FLA2SWF Crack Free [Updated] 2022

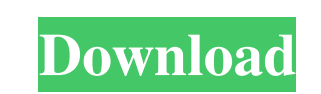

### **FLA2SWF Crack+ Free Download**

FLA2SWF Download With Full Crack lets you use Flash to create a Flash file from any SWF or FLA file. With FLA2SWF Crack Mac, you can create SWF files from FLA files by adding your FLA to Flash. Then save the SWF file in a server or upload it to a file hosting service like Rapidshare, MegaUpload, Google Docs, Email, etc. You can use FLA2SWF to create compressed SWF files from FLA files that don't contain ActionScript code or SWF files shall your FLA file into FLA2SWF or click "Open Flash." FLA2SWF will prompt you to save your work if it thinks you want to publish the file, or it will let you continue with the existing file. If FLA2SWF determines that it will operation it will list it in the error window, and give you the option to open the report file. More Information A: You can use Flash Professional to export any SWF to HTML and then FTP it to the server. Q: Blackboard inte the integration perform the action "Update content in live", but it doesn't share the changes from draft

### **FLA2SWF Crack+ Full Product Key [Mac/Win] (Final 2022)**

1. Default Action - Set the project to your default action 2. Add Tool - Optional - Specify a project for which you would like to add a tool 3. Flex Order - Allow the Flex Builder tool to publish your Flash SWF file in a s of other tools that should be installed before this tool. 8. Includefiles - A list of filenames to include in the list of filenames to include in the list of files to publish (optional) 9. Output path - Specify the path an (optional) 13. Export Settings - Provide optional settings to be exported with the report file (optional) 14. Export Settings - Specify settings to be exported with the report file (optional) 15. Export Settings - Provide Settings - Specify settings to be exported with the report file (optional) 19. Export Settings - Provide optional settings to be exported with the report file (optional) 20. Include files - A list of filenames to include i include in the list of files to publish (optional) 24. Include files - A list of filenames to include in the list of files to publish (optional) 25. Include files - A list of filenames to include in the list of filenames t

## **FLA2SWF Crack+ Activation Key Download**

Flash Publisher opens FLA files for publishing and releases the SWF that has been created as output. What's new in this version: \* The project report files (\*.rpt) are now created as an XML file with no directory informati the output SWF is published with the option "Verbose" in the "Publish" dialog). \* Bug #704892 has been fixed by deleting files that are not installed (and thus not published). \* Bug #754842 has been fixed by implementing m for output SWF names is ignored). \* Bug #751878 has been fixed (the specified output SWF folder doesn't appear to be used). \* Bug #675351 has been fixed (the "Repair" option does not work). \* Bug #686622 has been fixed (th #764313 has been fixed (an incorrect output SWF file path is generated when exporting the target SWF in a subdirectory). \* Bug #749420 has been fixed (an incorrect FLA file path is generated when exporting the target SWF i incorrect). \* Bug #713113 has been fixed (the "Install" option does not work). \* Bug #740933 has been fixed (an

This command line tool will automate the process of publishing your Flash FLA files to the Web. Supported Flash wersions include: Flash 8, Flash 10, Flash CS3, Flash MX v1 Requires: Flash MX v1 Requires: Flash MX V1 Requir FLA2SWF is distributed as freeware with Open Source License (LGPL). The source code of FLA2SWF is released under the GPL version 2. If you want to use FLA2SWF you must: - register the project at - release your own binary, same Attribution Notice. ============================================================================== Version 0.9.5 - upgrade of the documentation (as promised) - fixed some errors in the error messages, added new ones Version 0.9.4 - Bugfix: the install script was missing setting the target directory for the program to run - Bugfix: removed the install script Version 0.9.3 - Bugfix: converted flas from command line were sometimes omitted - Bugfix: changed some strings in the help message Version 0.9.2 - Bugfix: moved some FLAs from project1 to project2 - Bugfix: corrected an issue where some SWFs were not published - Bugfix: fixed some cr FlexPlug, FlexLib, FlexUnit, and Dymo - Flash project (Flash Project Wizard) - renamed project1 to FLA2SWF - added the option to save the output as HTML document

#### **What's New In FLA2SWF?**

# **System Requirements For FLA2SWF:**

OS: Windows 7, Windows 8, Windows 8, Windows 10 Processor: Intel Core 2 Duo E6750 @ 2.66GHz, AMD Phenom II X4 945 @ 3.00GHz Memory: 4GB RAM Graphics: NVIDIA GeForce 9600 GT, AMD Radeon HD 6870 Storage: 15GB available space

#### Related links:

[https://awinkiweb.com/wp-content/uploads/2022/06/Steam\\_Icon.pdf](https://awinkiweb.com/wp-content/uploads/2022/06/Steam_Icon.pdf) [https://www.kekogram.com/upload/files/2022/06/rvTKguKWV8gqclvqokst\\_07\\_a61f3841c9ab7bbb0a9ba7e17c1f1765\\_file.pdf](https://www.kekogram.com/upload/files/2022/06/rvTKguKWV8gqclvqokst_07_a61f3841c9ab7bbb0a9ba7e17c1f1765_file.pdf) [https://frotastore.com/wp-content/uploads/2022/06/Apowersoft\\_Photo\\_Viewer.pdf](https://frotastore.com/wp-content/uploads/2022/06/Apowersoft_Photo_Viewer.pdf) <https://csermooc78next.blog/wp-content/uploads/2022/06/rafnig.pdf> <http://mytown247.com/?p=39980> <https://ktwins.ru/wp-content/uploads/2022/06/jamanaza.pdf> [https://360.com.ng/upload/files/2022/06/T3qwVb8aQco5YN1PXFU9\\_07\\_a61f3841c9ab7bbb0a9ba7e17c1f1765\\_file.pdf](https://360.com.ng/upload/files/2022/06/T3qwVb8aQco5YN1PXFU9_07_a61f3841c9ab7bbb0a9ba7e17c1f1765_file.pdf) <https://bundtofherimomeeno.wixsite.com/ratatuta::ratatuta:jUj3lXRfqK:bundtofherimomeenone@yahoo.com/post/parametric-3d-pressure-vessel-for-autocad-download-x64-latest-2022> <http://topcoffeebar.com/litio-3-d-sheet-steel-unfolder-3-16-crack-obtain/> <http://vizitagr.com/?p=6386> <https://ig-link.com/gamespot-patch-with-serial-key-latest/> [https://amlakarike.com/wp-content/uploads/2022/06/DotNet\\_SE\\_Editor.pdf](https://amlakarike.com/wp-content/uploads/2022/06/DotNet_SE_Editor.pdf) <https://wanoengineeringsystems.com/flying-cats-crack-download-win-mac/> <https://72bid.com?password-protected=login> [https://evolvagenow.com/upload/files/2022/06/RUvtz3zde8uk81vPZq4m\\_07\\_123b7f28dab7d11890ffd7994d841107\\_file.pdf](https://evolvagenow.com/upload/files/2022/06/RUvtz3zde8uk81vPZq4m_07_123b7f28dab7d11890ffd7994d841107_file.pdf) <https://wellnesstowin.com/wp-content/uploads/2022/06/JMathEdit.pdf> <https://www.latablademultiplicar.com/?p=1856> [https://pharmatalk.org/upload/files/2022/06/a5Gzi85MVVfxG6HaMSA9\\_07\\_15a34391c978bb695c656c1cf4cb7f16\\_file.pdf](https://pharmatalk.org/upload/files/2022/06/a5Gzi85MVVfxG6HaMSA9_07_15a34391c978bb695c656c1cf4cb7f16_file.pdf) <https://motofamily.com/wp-content/uploads/2022/06/gretwane.pdf> <https://footpathschool.org/2022/06/07/stealth-crack-download-x64/>